## 2022年3月から

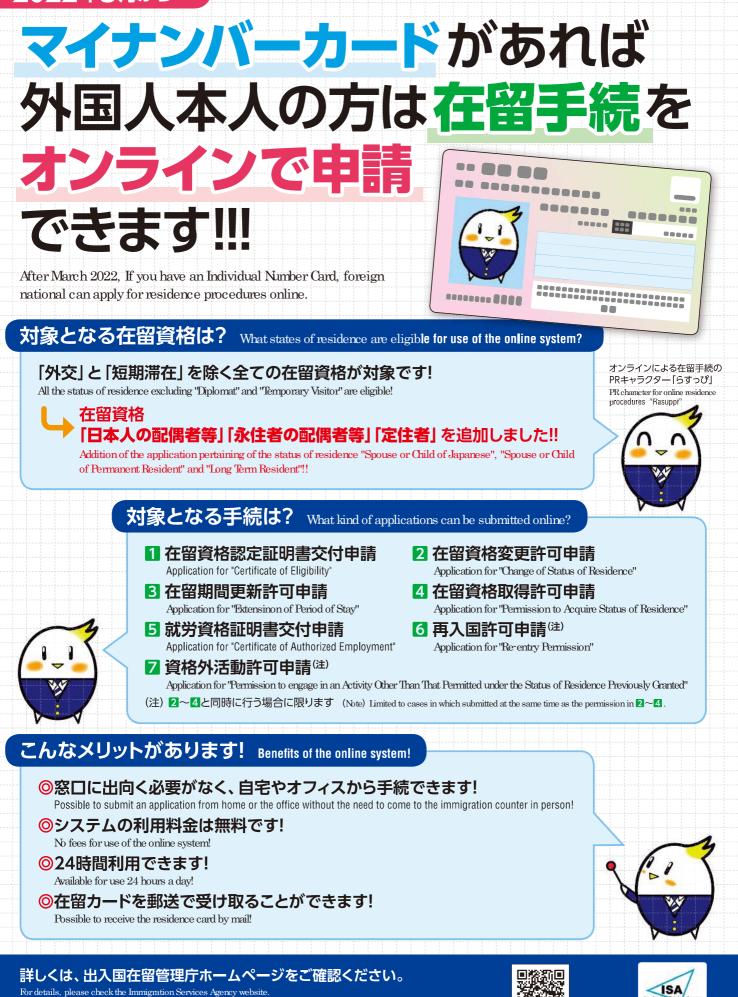

https://www.moj.go.jp/isa/applications/guide/onlineshinsei.html

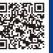

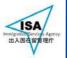

資料1-2

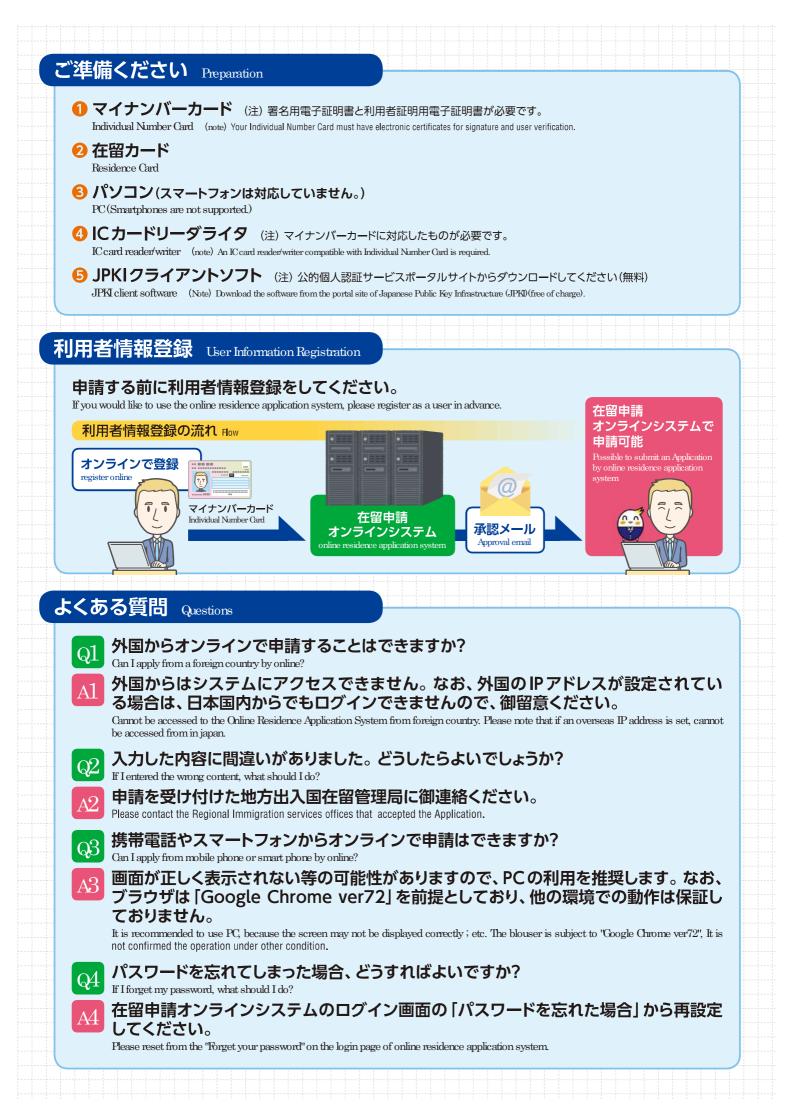